### Read eBook Online

# JIG (PAPERBACK)

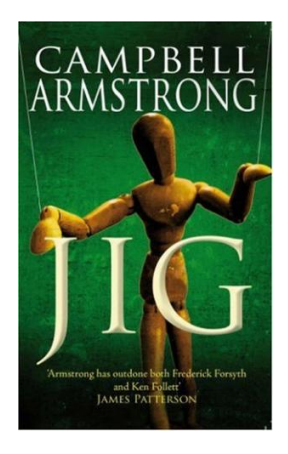

To download Jig (Paperback) eBook, please follow the hyperlink beneath and save the file or gain access to additional information that are relevant to JIG (PAPERBACK) book.

### Read PDF Jig (Paperback)

- Authored by Campbell Armstrong
- Released at 2007

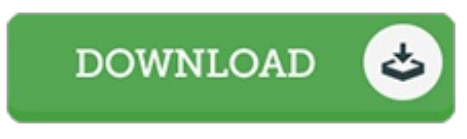

Filesize: 8.69 MB

#### Reviews

This is the greatest pdf i actually have study till now. It is rally intriguing throgh reading through time period. You may like the way the author write this book. -- Archibald Crona

This written pdf is fantastic. It normally is not going to expense <sup>a</sup> lot of. It is extremely difficult to leave it before concluding, once you begin to read the book.

#### -- Gilbert Stroman

I actually started looking at this ebook. It is actually writter in easy phrases and never confusing. I am delighted to let you know that this is basically the finest pdf i have read through during my own daily life and might be he greatest ebook for possibly.

#### -- Milo Orn Jr.

## Related Books

- When Your Horse Rears: How to Stop It [\(Paperback\)](http://www.readnow.site/when-your-horse-rears-how-to-stop-it-paperback.html) A Table of English Gold Coins from the [Eighteenth](http://www.readnow.site/a-table-of-english-gold-coins-from-the-eighteent.html) Year of King Edward the Third,
- When Gold Was First Coined in England, to the Present... Too Hot in the Kitchen: Secrets to Sizzle at Any Age - 200 Simple and Sassy
- Recipes [\(Paperback\)](http://www.readnow.site/too-hot-in-the-kitchen-secrets-to-sizzle-at-any-.html) The [Muvipix.com](http://www.readnow.site/the-muvipix-com-guide-to-adobe-premiere-elements.html) Guide to Adobe Premiere Elements 14: The tools, and how to use them, to make movies on your personal computer using the best-selling video
- editing software program
- Suborbital Industry at the Edge of Space Springer Praxis Books Space [Exploration](http://www.readnow.site/suborbital-industry-at-the-edge-of-space-springe.html)